GSLetterNeo Vol.82

# 動詞に着目したモデリング 手法(3)

土屋 正人 Masato Tsuchiya

**SRA** 

## ◆ ふりかえり

Vol.80 で、セイコーエプソン株式会社の萩原豊隆さ んが提唱している動詞に着目する手法(以下、『動詞 de!!モデリング』)を紹介し、Vol.81 で、弊社の新人研修 テキストの例題「お土産依頼システム」で実践しました。

『動詞 de!!モデリング』は、5 つのステップからなり、各 ステップには基準が備わっています<sup>1</sup>。各ステップにおい てクラス図を読み上げ、基準に照らすことで属人性を排 除することができます。

### ◆ 要求とクラス図

 $\overline{a}$ 

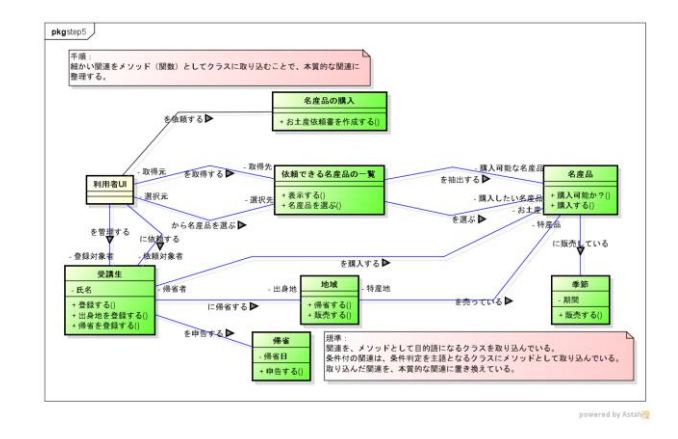

図 1 完成したクラス図

Vol.81 で提示した「お土産依頼システム」の要求文と、 5 つのステップを経たクラス図(図 1)を再掲します。

2015 年 5 月

教育スタッフの M さんは、現在長期間の社内研修を行なって いる。祝祭日や土日を利用して帰省した受講者は、必ずといって いいほど土地の名産品をお土産に買ってきてくれるので、休み明 けが楽しみである。

さて、各地の名産品の味を知ってしまった M さんは考えた。

「A 君が買ってきてくれた『ながもち』はうまかった。A 君が今度 帰省する時には、また買ってきてくれるよう、お願いしよう。B さん の『五平餅』もよかった。B さんには今度も『五平餅』をお願いしよ う。C 君には『緑茶そば』を。でも季節によっては売っていないか も知れない。この季節ならこれを、というように頼めるといい。世 の中にはまだまだ美味しい名産品があるに違いない。

これからは、受講者の出身地と、名産品とその販売されている 季節などを聞き出しておいて、帰省するとなったらすぐに頼める ようにしておこう。

いちいちメモを見ながら頼むのは面倒だから、帰省する人と帰 省する日付を入れると、依頼できる名産品の一覧が出て、買って きて欲しいお土産を選ぶとお土産依頼書が出るシステムがあれ ばいい」

# ◆ モデルの洗練

要求である「お土産依頼書を作成する機能」を実現 するために、利用者と「利用者 UI」との間で起こる相互 作用を、以下のように考えました。

- 1. (利用者が)お土産依頼書作成を選択する
- 2. (利用者が)依頼する受講生を選択する
- 3. (利用者が)依頼できる名産品の一覧を作成す る
- 4. (利用者が)依頼する名産品を選択する
- 5. (利用者が)お土産依頼書を作成する

これらから、次のようなシーケンス図を作成しました( 図 2)。

<sup>1</sup> 規準の詳細は、萩原さんが書かれた『モデルベース開発とエン ジニア育成の最前線』(スキルマネジメント協会監修)の第 7 章 『MBD エンジニア育成の実践事例』、slideshare にある『動詞 de!!モデリング』、または GSLetterNeo Vol.80,Vol.81 を参照して ください。

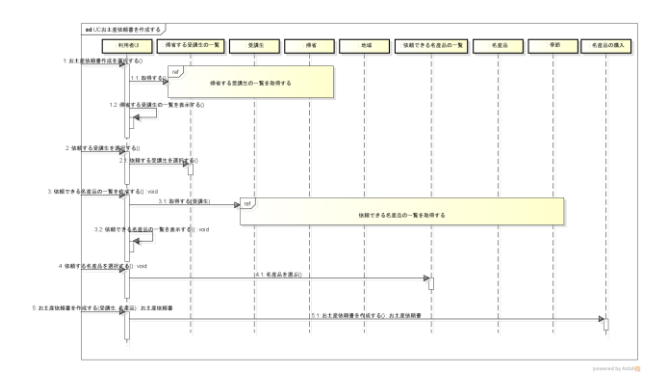

#### 図 2 シーケンス図「お土産依頼書を作成する」

利用者が依頼する受講生を選択するために「受講生 の一覧」が必要になるため、そのライフラインを追加して います。また、一枚のシーケンス図にすると煩雑になる ため、一覧を取得する部分を別のシーケンス図として作 成し、そこへの参照(ref)で表現しています(図 3、4)。

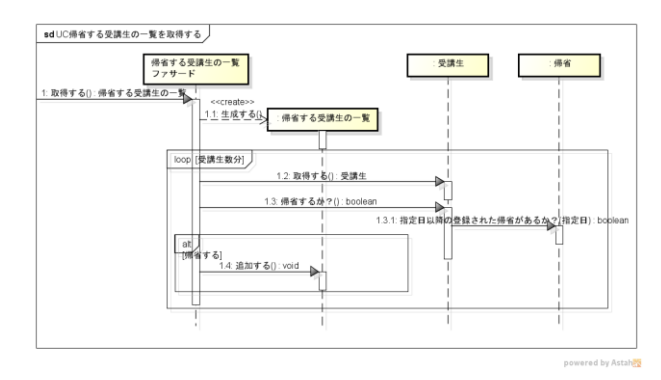

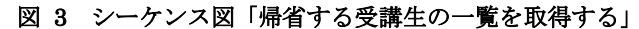

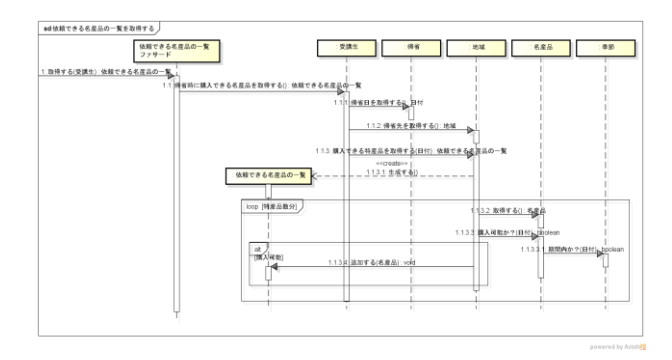

図 4 シーケンス図「依頼できる名産品の一覧を取得す

る」

GSLetterNeo Vol.82 2015 年 5 月 20 日発行 発行者●株式会社 SRA 先端技術研究所 編集者●土屋正人

バックナンバを公開しています●http://www.sra.co.jp/gsletter ご感想・お問い合わせはこちらへお願いします●gsneo@sra.co.jp

株式会社SRA 〒171-8513 東京都豊島区南池袋2-32-8

受講生の一覧クラス(グリーンのクラス)を追加し、そ れぞれのクラスにメッセージが定義されたので、クラス図 を更新します。

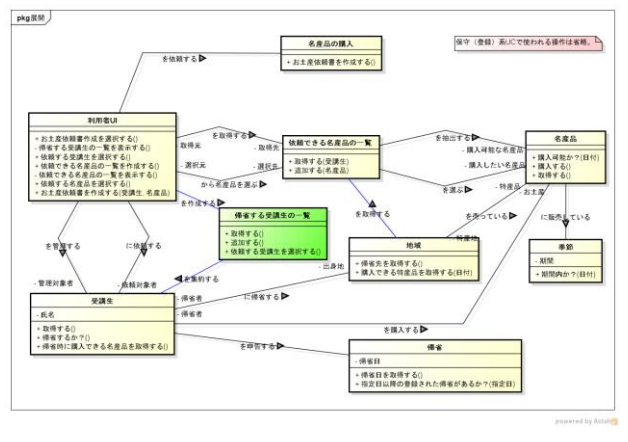

図 5 更新したクラス図

利用者 UI クラスは RUP の流儀で行くと、バウンダリク ラスとコントローラクラスの双方の責務を持ったクラスに なっています。このあと、責務単位でさらに分解していき ます。

#### ◆最後に

手順と規準が定義されていることで『動詞 de!!モデリ ング』が目的とするところである、モデリングセンスに依 存しないクラス図作成ができそうです。また、機能一覧 だけでなく、ドメイン知識を記述した用語集を併用するこ とで、「空クラス」を置き換える対象を見つけやすくなると 思います。

モデルに多少の個人差が出たとしても、手順と基準 が共有されていれば、適切かつ効率的なレビューがで きるでしょう。

この手法を起点として、洗練のために従来のやり方を うまく組み合わせることで、モデリングを工芸から工学へ 転換することができるのではないでしょうか。

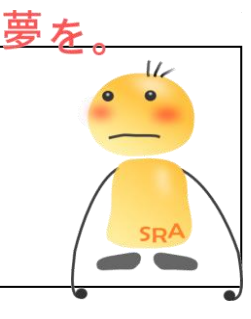

夢を、Yawaraka I nnovation やわらかい のベーしょん